**AminetDeutsch**

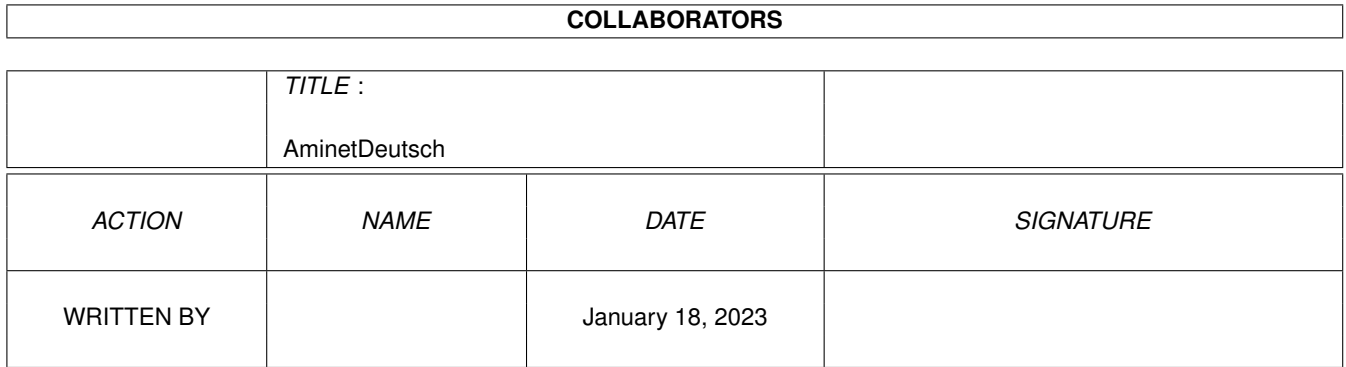

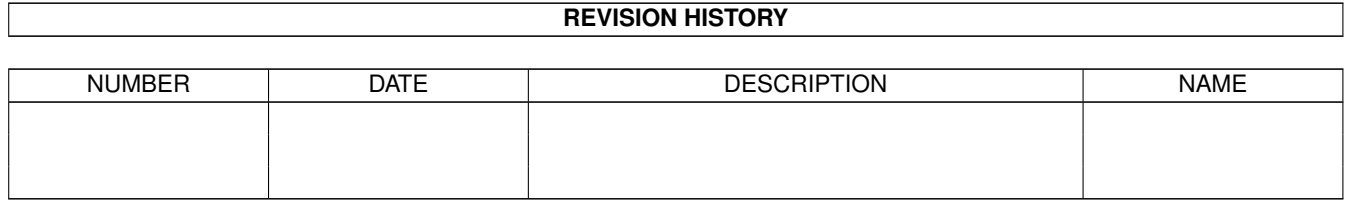

# **Contents**

#### 1 AminetDeutsch

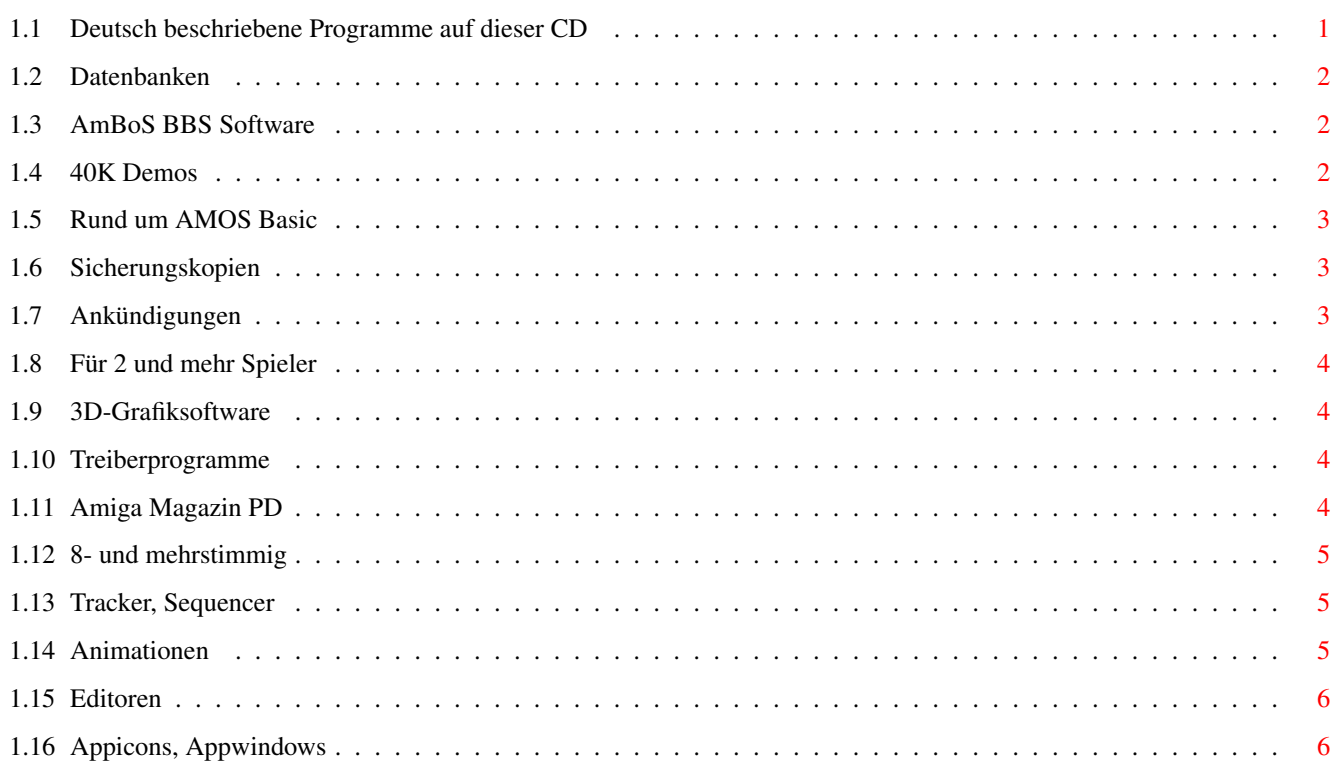

 $\mathbf 1$ 

## <span id="page-3-0"></span>**Chapter 1**

## **AminetDeutsch**

biz

## <span id="page-3-1"></span>**1.1 Deutsch beschriebene Programme auf dieser CD**

Die deutsch beschriebenen Programme auf dieser CD

Dieser Index zeigt diejenigen Programme auf dieser CD, zu denen eine deutsche Beschreibung existiert, darunter alle Neuheiten. Programme mit deuscher Dokumentation haben einen Bindestrich - vor ihrer Beschreibung.

> Geschäftssoftware comm Kommunikationssoftware demo Demos dev Entwicklungssoftware disk Disketten/Harddisk Tools docs Dokumente game Spiele gfx Grafiksoftware hard Hardware misc Verschiedenes mods

Musikmodule  $m<sub>1</sub>$ s Musiksoftware pix Bilder text Textsoftware util Hilfsprogramme

#### <span id="page-4-0"></span>**1.2 Datenbanken**

Bitte wählen sie eine Unterkategorie von Programmen.

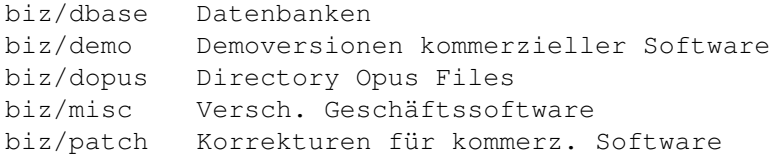

#### <span id="page-4-1"></span>**1.3 AmBoS BBS Software**

Bitte wählen sie eine Unterkategorie von Programmen.

```
comm/ambos AmBoS BBS Software
comm/amiex AmiExpress BBS Software
comm/bbs Mailboxprogramme
comm/cnet CNet Mailboxprogramm
comm/dlg DLG Mailboxprogramm
comm/envoy Envoy Netzsoftware
comm/fido FIDO Netzsoftware
comm/mail Elektronische Post
comm/maxs MaxsBBS software
comm/mebbs MEBBSNet Mailboxprogramme
comm/misc Versch. Kommunikationssoftware
comm/net Vernetzungssoftware
comm/news Usenet News
comm/tcp TCP/IP Software (Internet)
comm/term Terminalprogramme
comm/ums UMS Mailsoftware
```
#### <span id="page-4-2"></span>**1.4 40K Demos**

Bitte wählen sie eine Unterkategorie von Programmen.

demo/40k 40K Demos

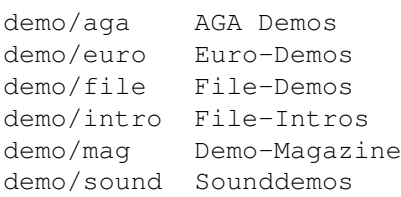

#### <span id="page-5-0"></span>**1.5 Rund um AMOS Basic**

Bitte wählen sie eine Unterkategorie von Programmen.

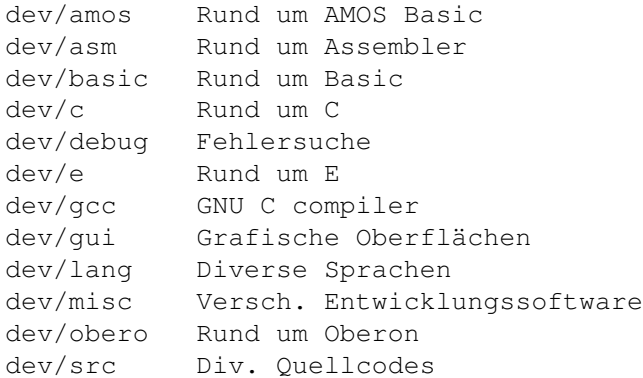

#### <span id="page-5-1"></span>**1.6 Sicherungskopien**

Bitte wählen sie eine Unterkategorie von Programmen.

disk/bakup Sicherungskopien disk/cdrom Rund um CD-ROMs disk/misc Versch. Disk-Software disk/optim Diskoptimizer disk/salv Diskretter

#### <span id="page-5-2"></span>**1.7 Ankündigungen**

Bitte wählen sie eine Unterkategorie von Programmen.

```
docs/anno Ankündigungen
docs/help
docs/hyper Hypertext-Dokumente
docs/lists Listen
docs/mags Magazine
docs/misc Versch. Dokumente
docs/rview Testberichte
```
## <span id="page-6-0"></span>**1.8 Für 2 und mehr Spieler**

Bitte wählen sie eine Unterkategorie von Programmen.

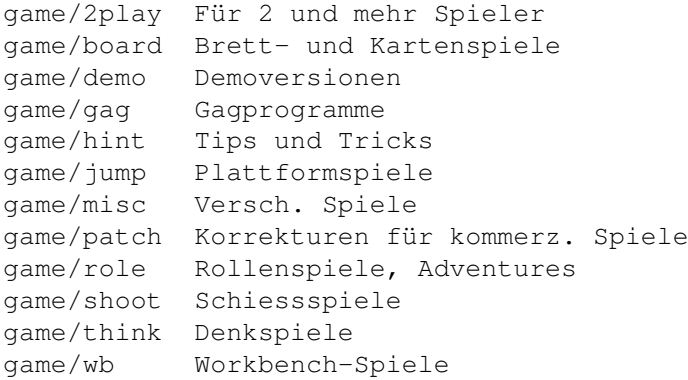

### <span id="page-6-1"></span>**1.9 3D-Grafiksoftware**

Bitte wählen sie eine Unterkategorie von Programmen.

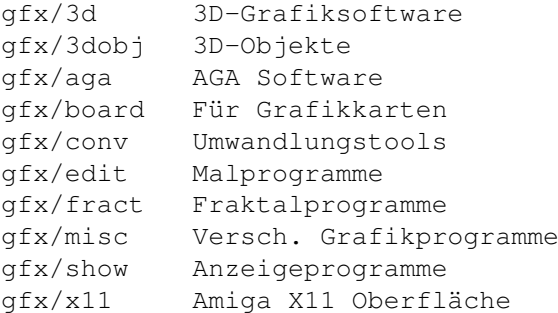

#### <span id="page-6-2"></span>**1.10 Treiberprogramme**

Bitte wählen sie eine Unterkategorie von Programmen.

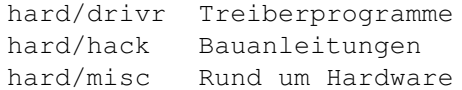

#### <span id="page-6-3"></span>**1.11 Amiga Magazin PD**

Bitte wählen sie eine Unterkategorie von Programmen.

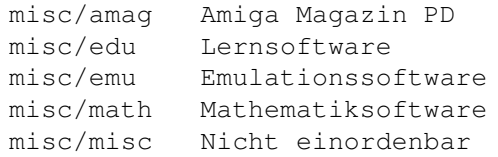

```
misc/sci Wissentschaftl. Software
misc/unix UNIX Software
```
## <span id="page-7-0"></span>**1.12 8- und mehrstimmig**

Bitte wählen sie eine Unterkategorie von Programmen.

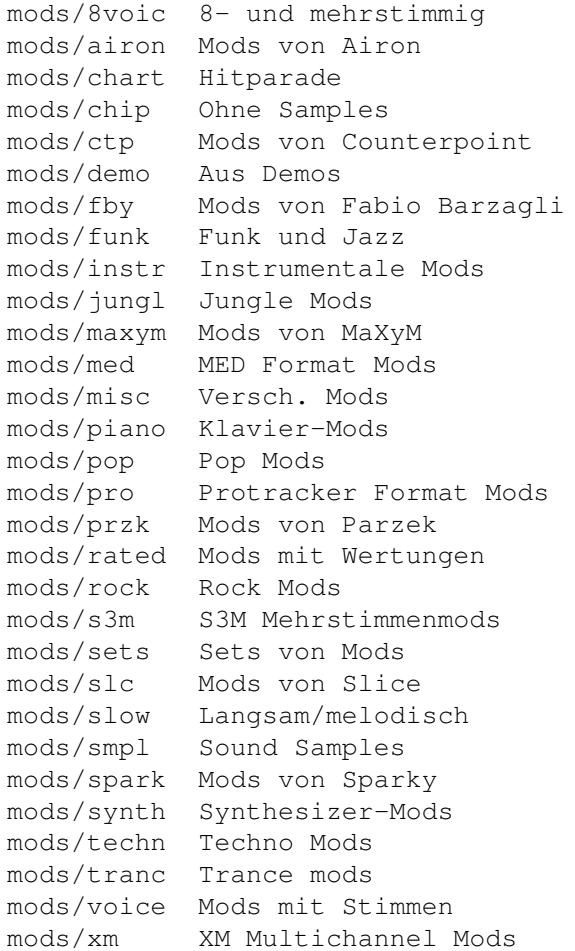

#### <span id="page-7-1"></span>**1.13 Tracker, Sequencer**

Bitte wählen sie eine Unterkategorie von Programmen.

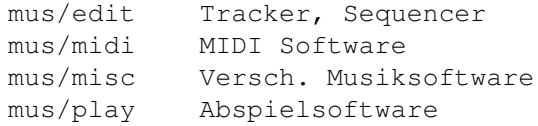

#### <span id="page-7-2"></span>**1.14 Animationen**

Bitte wählen sie eine Unterkategorie von Programmen.

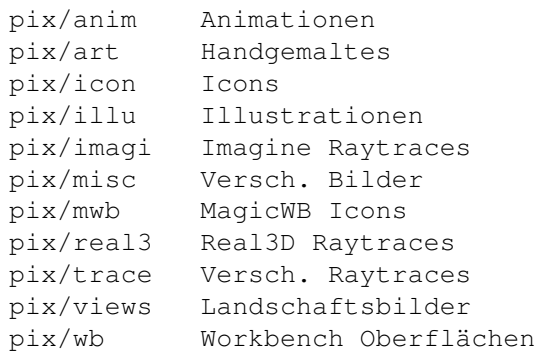

## <span id="page-8-0"></span>**1.15 Editoren**

Bitte wählen sie eine Unterkategorie von Programmen.

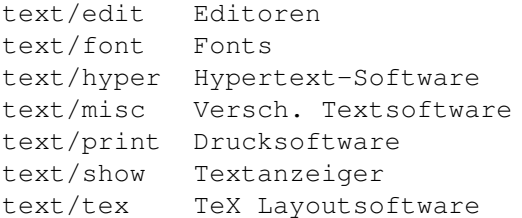

## <span id="page-8-1"></span>**1.16 Appicons, Appwindows**

Bitte wählen sie eine Unterkategorie von Programmen.

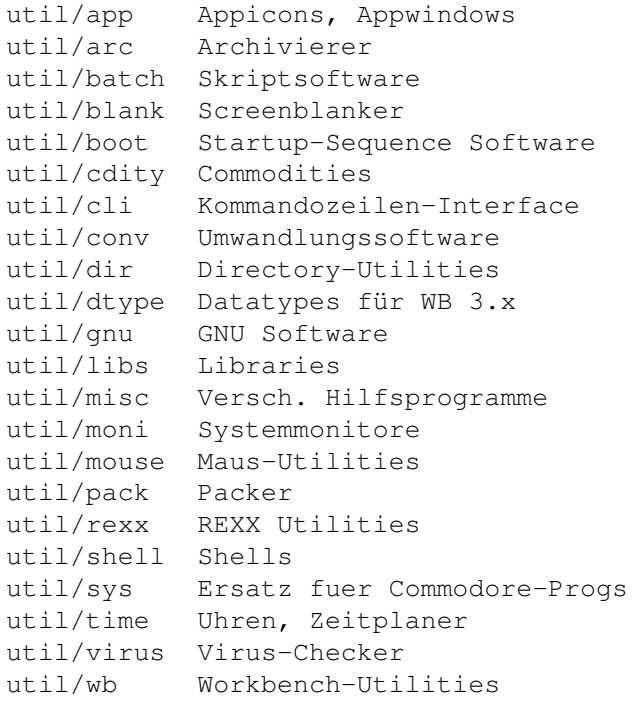